### **III** Aplikace **@**

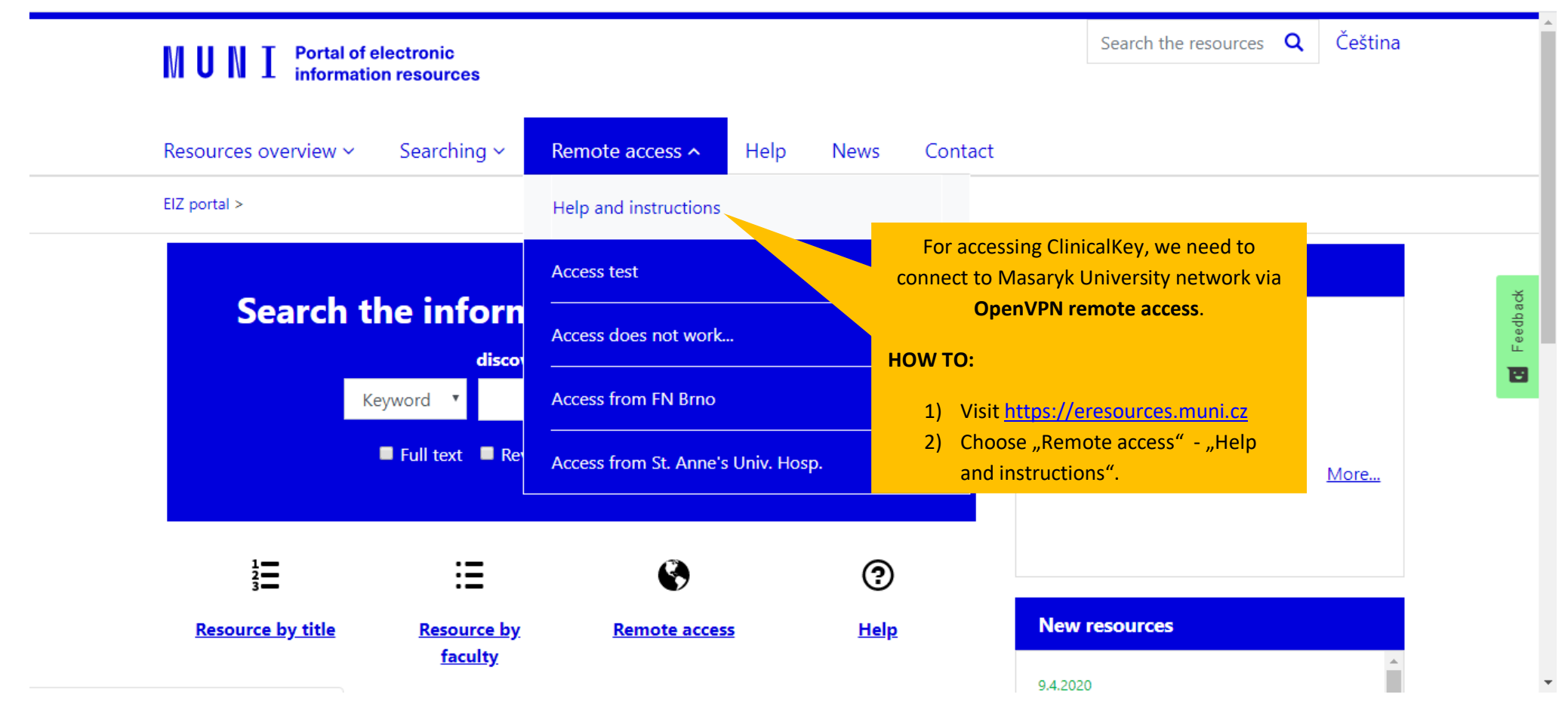

#### **III** Aplikace <a>

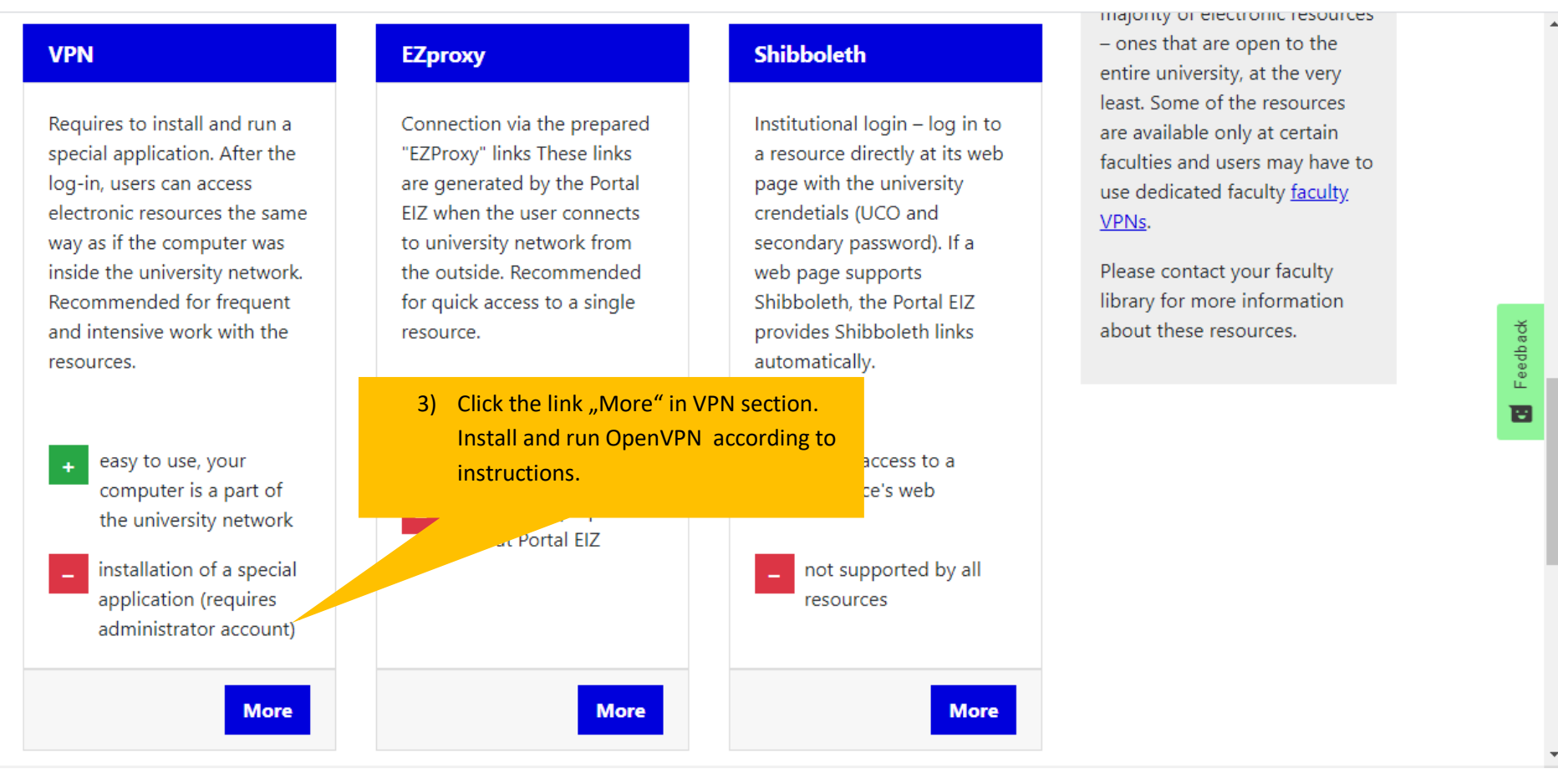

# **ClinicalKey**<sup>\*</sup> Student

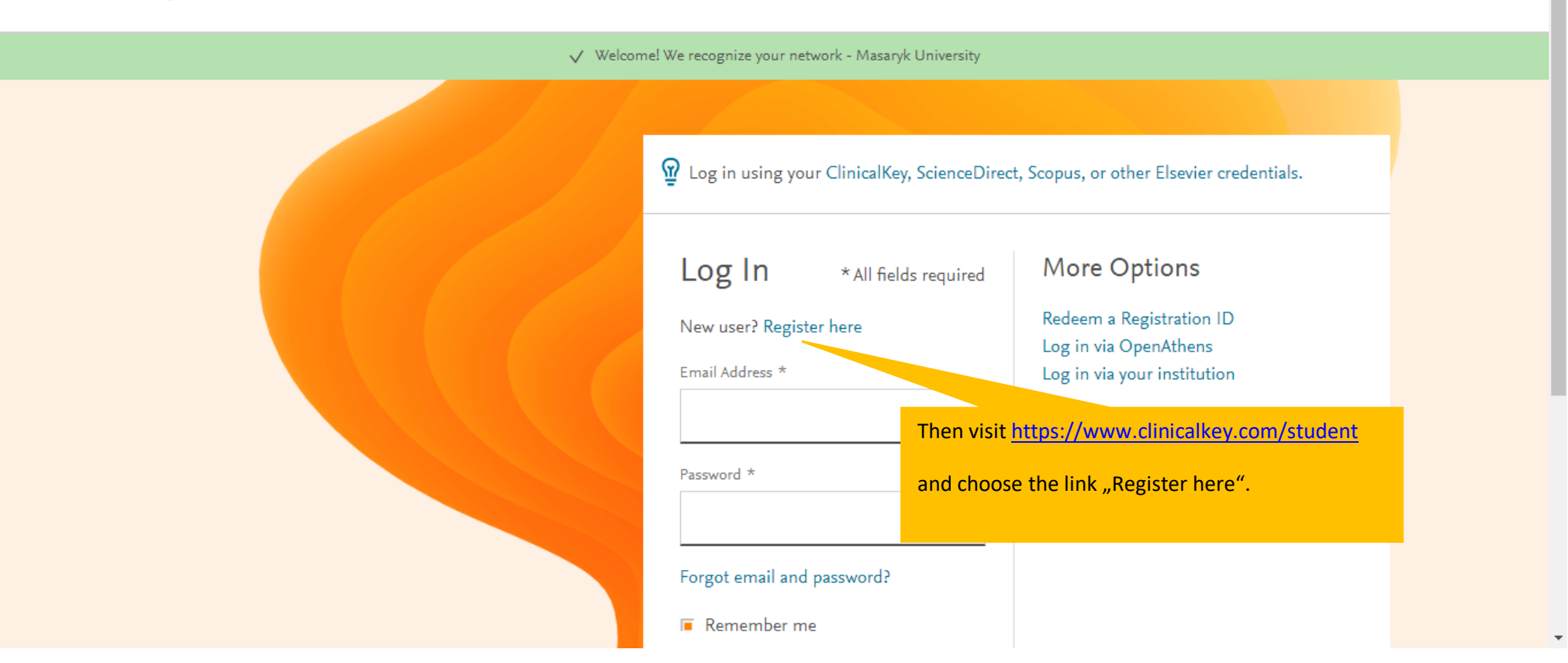

**3** Get Support

# **ClinicalKey**<sup>®</sup> Student

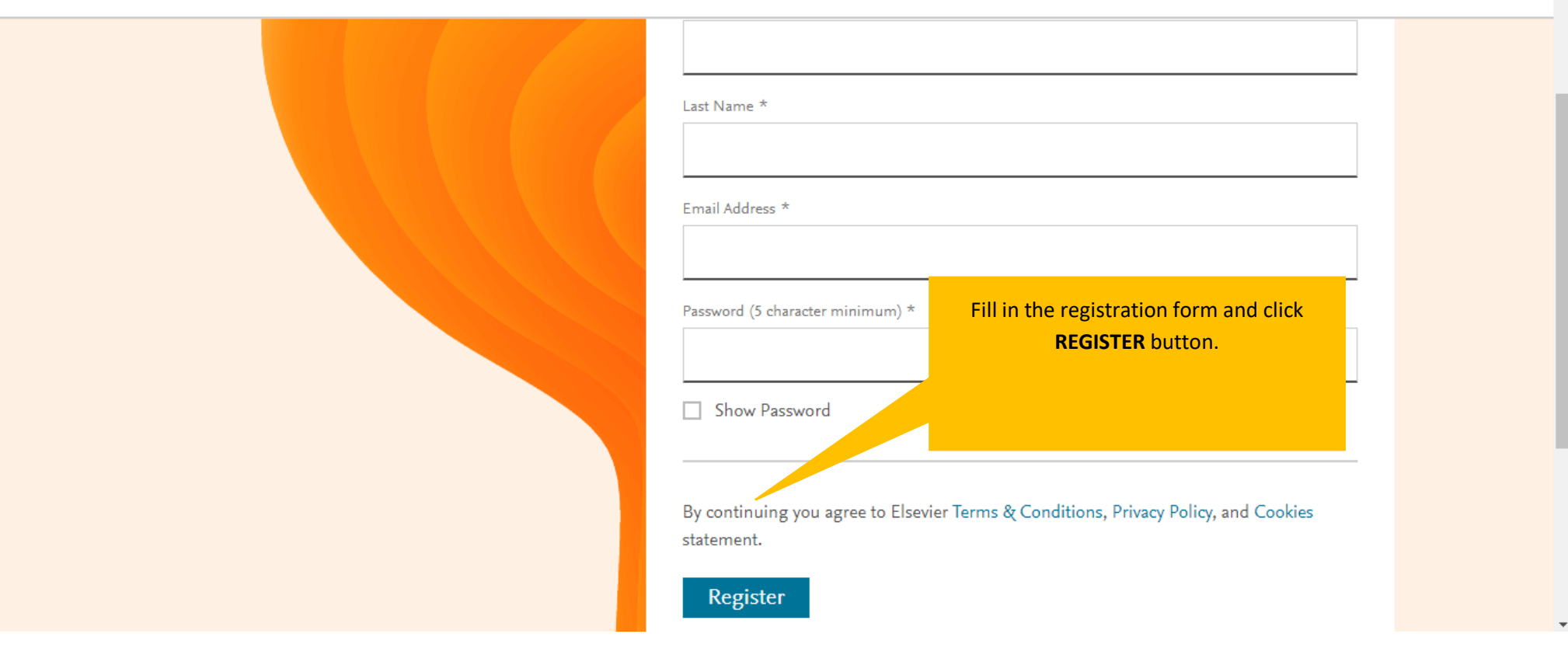

**3** Get Support

 $\blacktriangle$ 

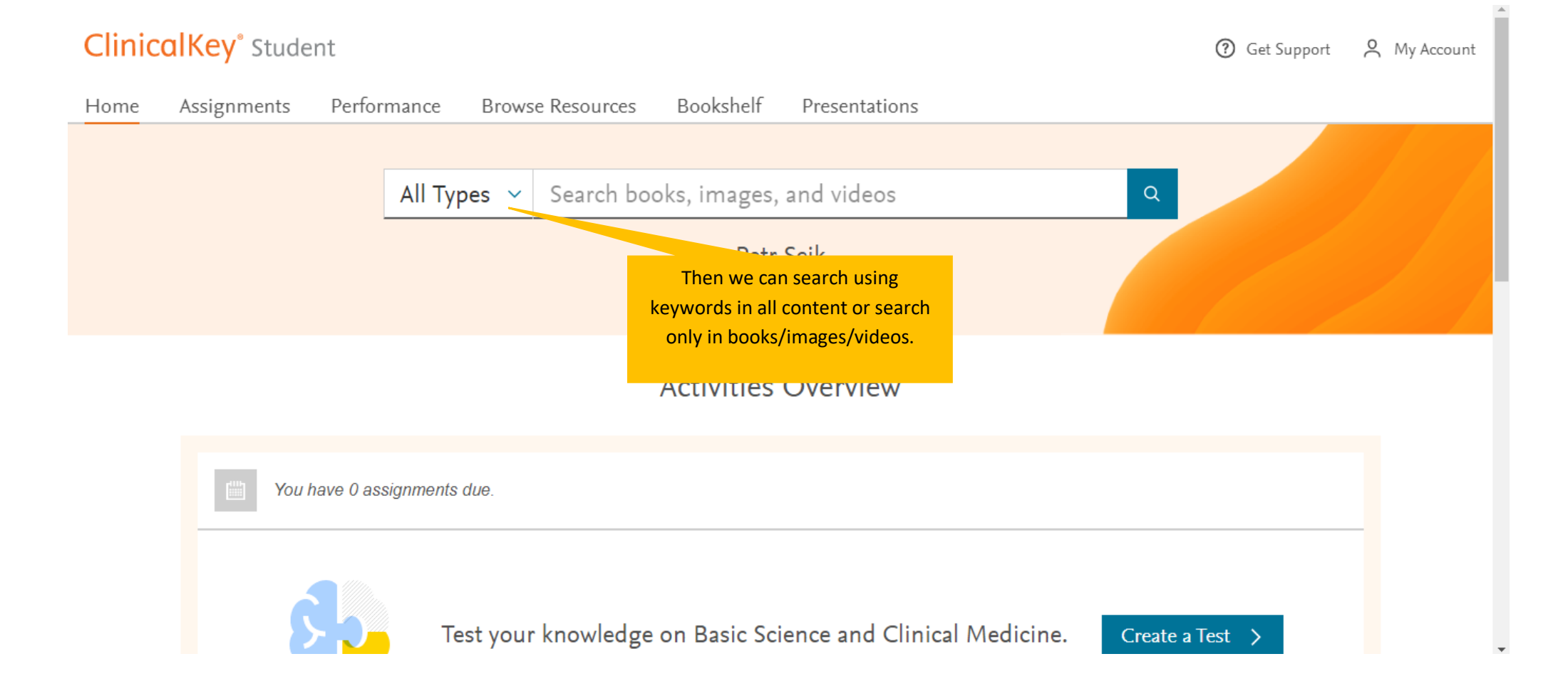

### Assignments Performance **Browse Resources** Bookshelf Presentations Home All Types  $\sim$ ooks, images, and videos Sea,  $\alpha$ Petr Sejk For browsing books/images/videos collections, we will choose the link **Browse Resources** … You have 0 assignments due. Test your knowledge on Basic Science and Clinical Medicine. Create a Test  $\rightarrow$

# **ClinicalKey**<sup>\*</sup> Student

7 Get Support 2 My Account

### **ClinicalKey**<sup>®</sup> Student

#### Assignments Performance **Browse Resources Bookshelf** Presentations Home **Browse Resources Books** Images Videos **Filter Results:** … we choose medical specialty… Specialties Allergy and Immunology 2 250 Cases in Clinical Medicine  $87.$ Anatomy 40 … and open book/image/video.Anesthesia 2 Biochemistry 6 □ Cardiovascular 8 Abrahams' and McMinn's Clinical Atlas of Human Anatomy Cell Biology/Molecular Biology  $1$   $\,$  $\boldsymbol{\wedge}$ Chemistry/Clinical Chemistry 1 Clinical Diagnostics/Diagnosis  $\mathbb{Z}^n$

7 Get Support 2 My Account

# **ClinicalKey**<sup>\*</sup> Student

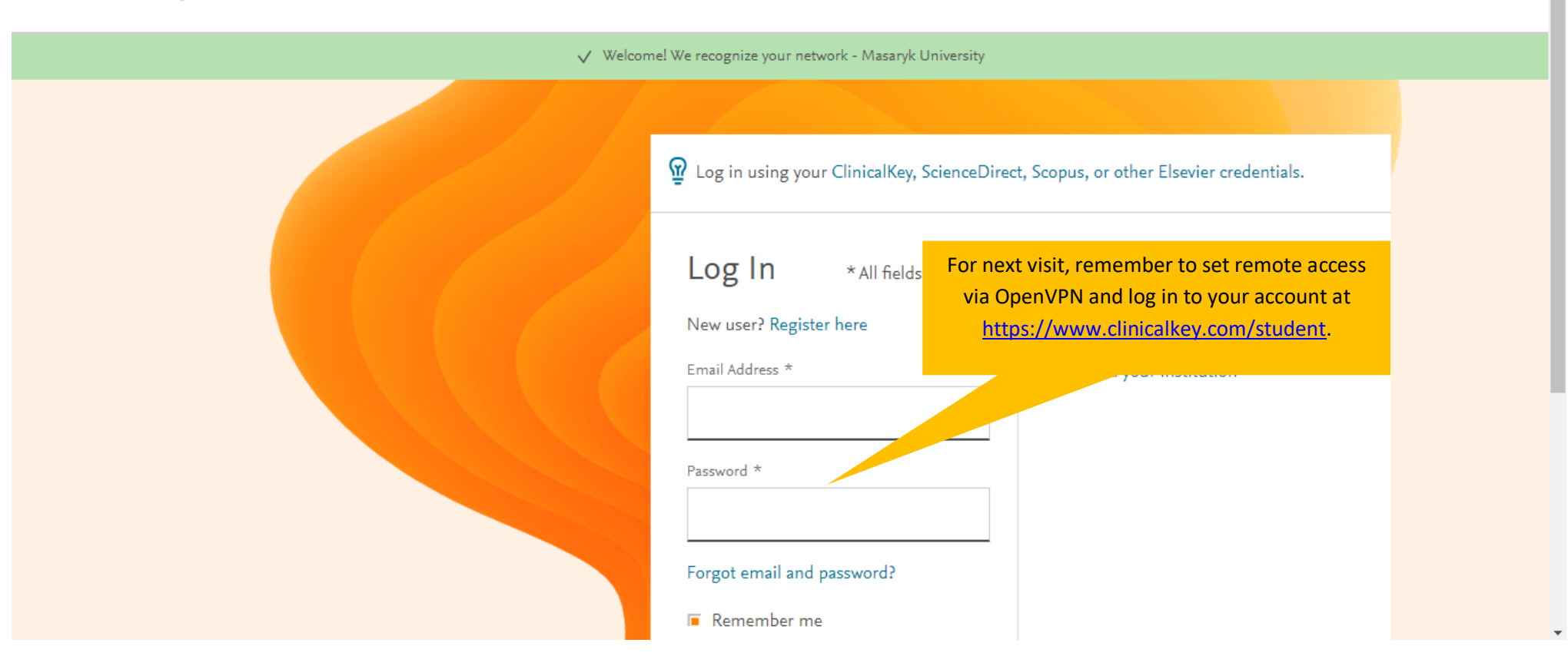

**3** Get Support